# **Worksheet.ImportData(Object(,), String(), Cell, DataImportProperties)**

## **Description**

Imports data from a rectangular array of objects to cells in the worksheet. The new data will **overwrite** values and formulas in the target worksheet cells, but existing formatting will be preserved.

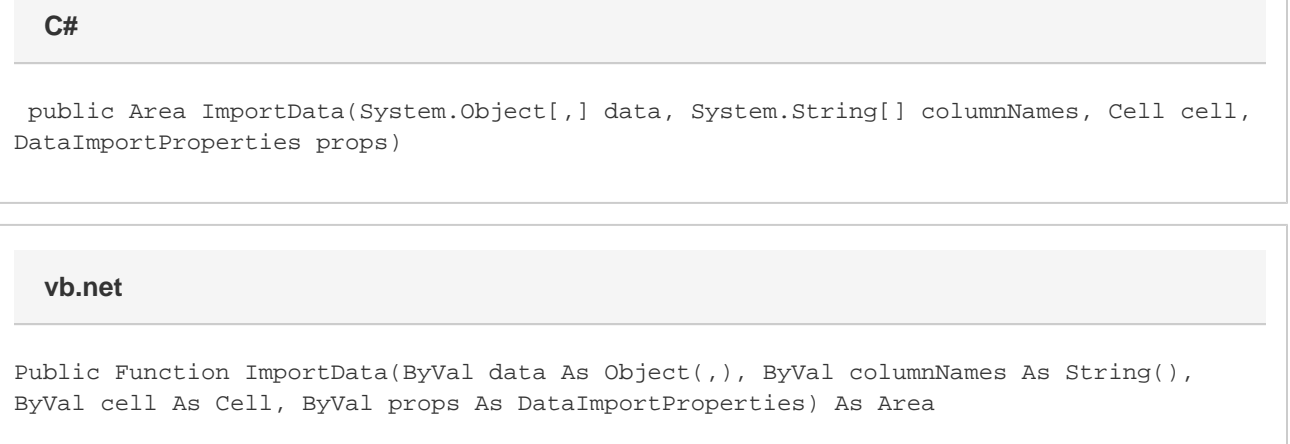

### **Parameters**

#### **data**

A rectangular array of values to import to the worksheet. The first dimension corresponds to row and the second to column. Thus, an array of data { {"A","X"},{"B","Y"},{"C","Z"} } would be inserted into the worksheet as:

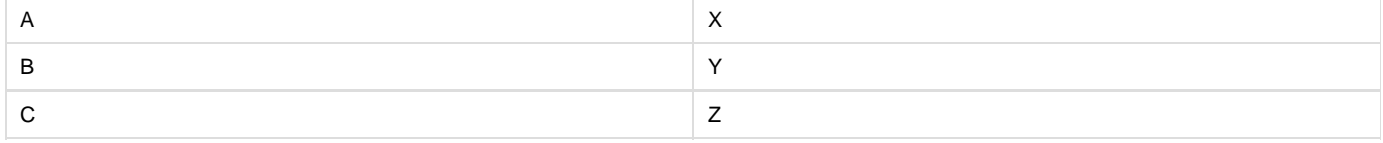

If you enable [DataImportProperties.Transpose](https://wiki.softartisans.com/display/EW10/DataImportProperties.Transpose) , the format will be [row][column], so: { {"A","B","C"},{"X","Y","Z"} } would be inserted into the worksheet as:

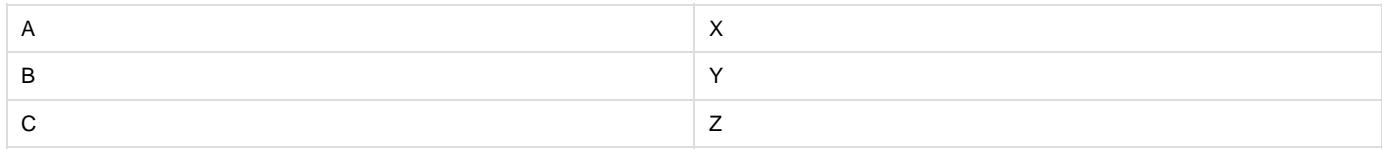

#### **columnNames**

An array of column names for the imported data. columnNames and the column dimension of data must contain the same number of elements.

### **startCell**

The cell at which to start entering the imported values.

### **props**

A [DataImportProperties](https://wiki.softartisans.com/display/EW10/DataImportProperties) object that contains a set of properties that will determine the behavior of the data import.

### **Returns**

An [Area](https://wiki.softartisans.com/display/EW10/Area) object representing the set of cells populated with the imported values.

# **Examples**

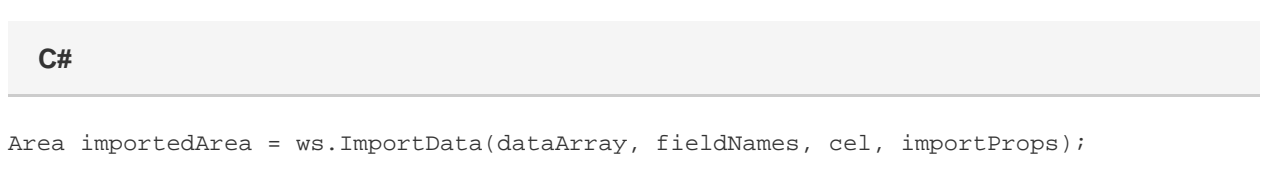

### **vb.net**

Dim importedArea As Area = ws.ImportData(dataArray, fieldNames, cel, importProps)